DOI: https://doi.org/10.33216/1998-7927-2023-278-2-106-111

УДК 004.92[621:744]

# **СПОСОБИ ПОБУДУВАННЯ ПРАВИЛЬНИХ БАГАТОГРАННИКІВ**

**Карпюк Л. В., Давіденко Н. О., Гурін О. М.** 

## **WAYS OF CONSTRUCTING REGULAR POLYHEDRA**

**Karpyuk L. V., Davydenko N. O., Gurin О. М.** 

*У статті розглядається побудова 3D-моделі додекаедра за допомогою прямокутників з відношенням сторін на основі золотого перерізу. Наведено побудову двоїстих фігур: ікосаедра та додекаедра, вписаних у куб і описаних біля нього, а також їх каскаду з використанням прямокутників зі сторонами пропорції золотих перетинів в AutoCAD. У статті використовується поняття «правильний багатогранник». Що це? Правильний багатогранник - це опуклий багатогранник, кожна грань якого правильний p-кутник і в кожній її вершині сходиться однакове число q таких граней. Ікосаедр - це геометричне тіло з двадцяти граней, кожна з яких правильний трикутник. Додекаедр це геометричне тіло з дванадцяти граней, кожна з яких має правильний п'ятикутник. Ці багатогранники належать до правильних багатогранників. Існують різні версії їх використання: свічники, гральні кістки, інструмент для калібрування водяних труб (для цього круглі отвори мають різний діаметр) як наочний навчальний посібник для вивчення основ академічного рисунка. Відомі багаточисельні способи побудови правильних багатогранників і найбільш складних з них ікосаедра та додекаедра. Серед них особливий інтерес викликав спосіб побудови ікосаедра на основі золотих прямокутників з відношенням сторін золотого перетину (відношення цілого до більшої частини). Цей спосіб, що відрізняється простотою, витонченістю та внутрішньою гармонією вивчений недостатньо, тому що не поширений на додекаедр, який будується як фігура, подвійна ікосаедру. Мета роботи: доповнити спосіб побудови за допомогою прямокутників з відношенням сторін на основі золотого перетину для додекаедра. Побудови виконувались в графічному редакторі AutoCAD [1], але можуть бути повторені і в інших відомих САПР. Алгоритм побудови ікосаедра на основі золотих прямокутників наступний: вставляється один в інший три рівні прямокутники перпендикулярно один одному по серединній паралелі, залишається тільки* *з'єднати найближчі вершини одна до одної. Щоб побудувати додекаедр, потрібно з'єднати центри граней ікосаедра. Існує багато способів побудови правильних багатокутників: можна вписати їх у сферу або описати біля неї; використовувати послідовне каскадне вписування-описування щодо один одного (число можливих каскадів дорівнює 5! = 120); побудувати фігури на основі куба (наприклад, додекаедр способом «дахів», запропонованим Евклідом); з використанням пропорцій золотих перетинів; із застосуванням формул або тільки на основі геометричних побудов та інших. Можна створити плоске зображення чи об'ємну модель на комп'ютері.* 

*Ключові слова: перетин, прямокутник, правильний багатогранник, куб, ікосаедр, додекаедр, AutoCAD.* 

**Вступ**. Відомі багаточисельні способи побудови правильних багатогранників і найбільш складних з них - ікосаедра та додекаедра. Серед них особливий інтерес викликав спосіб побудови ікосаедра на основі золотих прямокутників з відношенням сторін золотого перетину (відношення цілого до більшої частини). Цей спосіб, що відрізняється простотою, витонченістю та внутрішньою гармонією вивчений недостатньо, тому що не поширений на додекаедр, який будується як фігура, подвійна ікосаедру.

Мета роботи: доповнити спосіб побудови за допомогою прямокутників з відношенням сторін на основі золотого перетину для додекаедра.

Побудови виконувались в графічному редакторі AutoCAD, але можуть бути повторені і в інших відомих САПР.

Вважається, що своє «становлення» правильні багатокутники отримали у VI столітті до н.е. у найвідомішій Піфагорійській філософській школі Стародавньої Греції, де панувала ідея, що Всесвіт підпорядкований закону гармонії, який можна висловити в числах. Піфагору Самоському та його учням належать перші відкриття в геометрії, їм були відомі тетраедр, куб, октаедр. Додекаедр та ікосаедр першим описав Теетет Афінський, він же дав математичний опис правильних багатогранників та доказ того, що їх лише п'ять [3,4].

Платон, який поділяв погляди піфагорійців на гармонію світобудови, у своїх трактатах розвинув вчення про пропорції та зіставив правильні багатогранники з чотирма «стихіями» природи. Так геометричні представники числової гармонії Всесвіту отримали назву платонових тіл.

Теорія багатогранників тісно пов'язана з новими розділами математики: топологією, теорією графів, комбінаторикою багатогранників і має значення для практичних додатків в інших розділах математики (алгебри, теорії чисел, прикладної математики), а також у фізиці, кристалографії.

П'ятірка правильних багатокутників не втрачає популярності протягом усієї історії науки. І в наші дні на основі платонових тіл та перетинів були зроблені видатні наукові відкриття сучасної науки [5].

**Викладення основного матеріалу**. Правильний багатогранник - це опуклий багатогранник, кожна грань якого правильний *p*кутник і в кожній її вершині сходиться однакове число *q* таких граней.

Розглянемо ікосаедр і додекаедр як найскладніші та найцікавіші серед тіл Платона не лише безліччю симетрій, а й наявністю в їхній геометрії правильних п'ятикутників і, як наслідок, пропорцій золотих перетинів.

Правильний багатокутник прийнято позначати символом Шлефлі {*р, q*}: ікосаедр {3, 5} і додекаедр {5, 3}. Вони підпорядковуються формулі Ейлера, яка зв'язуєче число вершин (В), граней (Г) і ребер (Р) будь-якого опуклого багатогранника простим співвідношенням: В +  $\Gamma = P + 2.$ 

Ця пара двоїстих (дуальних) фігур, що проявляється при побудові. Вони змінюють не тільки положення вершин і центрів граней щодо одне одного, а й їх кількість. Зробити їм це легко, тому що число граней  $\Gamma = 20$  ікосаедра збігається з числом вершин В = 20 додекаедра, а число вершин В = 12 ікосаедра дорівнює числу граней Г = 12 додекаедра. У них однакова кількість ребер Р = 30. Обидва багатогранники

мають по 1 центру симетрії та по 15 осей та площин симетрії. І символи Шлефлі {3, 5} та  ${5, 3}$  у них дзеркальні.

Це дає підставу припустити, що для подвійних фігур способи побудови мають бути аналогічні.

**Побудова ікосаедра та додекаедра**. Послідовником стародавніх греків у вивченні тіл Платона був італійський математик, вчений чернець Лука Пачолі. Він вперше називає «незбагненним» той ефект, що «сторона куба і сторона трикутника твердого тіла з 20 граней, коли обидва обмежені однією і тією ж сферою», відповідають пропорції перетинів [6]. Це означає, що ікосаедр можна побудувати за допомогою прямокутників.

Алгоритм побудови ікосаедра на основі золотих прямокутників наступний: вставляється один в другий три рівні золоті прямокутники перпендикулярно один до одного по серединній паралелі, залишається тільки з'єднати найближчі вершини одна до однієї. Щоб побудувати додекаедр, потрібно з'єднати центри граней ікосаедра.

Існує багато способів побудови правильних багатокутників: можна вписати їх у сферу або описати біля неї; використовувати послідовне каскадне вписування-описування щодо один одного (число можливих каскадів дорівнює 5! = 120); побудувати фігури на основі куба (наприклад, додекаедр способом «дахів», запропонованим Евклідом); з використанням пропорцій золотих перетинів; із застосуванням формул або тільки на основі геометричних побудов та інших. Можна створити плоске зображення чи об'ємну модель на комп'ютері. [7].

Вважається, що куб є «батьком» усіх правильних багатогранників, може тому, що на його основі всі інші створюються найбільш раціонально, логічно і наочно.

Розглянемо побудову 3D-моделей ікосаедра і додекаедра в AutoCAD на основі прямокутників пропорції золотих перетинів, у яких велика сторона *а* дорівнюватиме стороні умовного куба. Отже, фігури можна розглядати як вписані в куб.

**Побудова ікосаедра, вписаного в куб**. Спочатку побудуємо ікосаедр за відомим алгоритмом. Сторони прямокутника H (рис. 1, *а*) повинні бути відносно золотих перерізів. Методом трикутника (рис. 1, *б*) ділимо відрізок *а* на частини такі, що *a: c = c: b = Ф*. Потім три однакові золоті прямокутники розташовують симетрично і перпендикулярно один до одного. За алгоритмом точки 1, 2, 3 (див. рис. 1, *а*) задають одну з 20 граней ікосаедра. У цій площині командою «*Правильный многоугольник / Сторона»* створюємо трикутник із зазначенням т. 1 і 2, перетворюємо його на поверхню. Круговим масивом щодо точки 3 осі О-3 будуємо 5 граней із загальною вершиною (рис. 1, *в*). До деяких із граней тричі застосовуємо команду 3D-дзеркало, як дзеркальні площини використовуємо два золоті прямокутники і площину симетрії, задану точками 4, 5, 6.

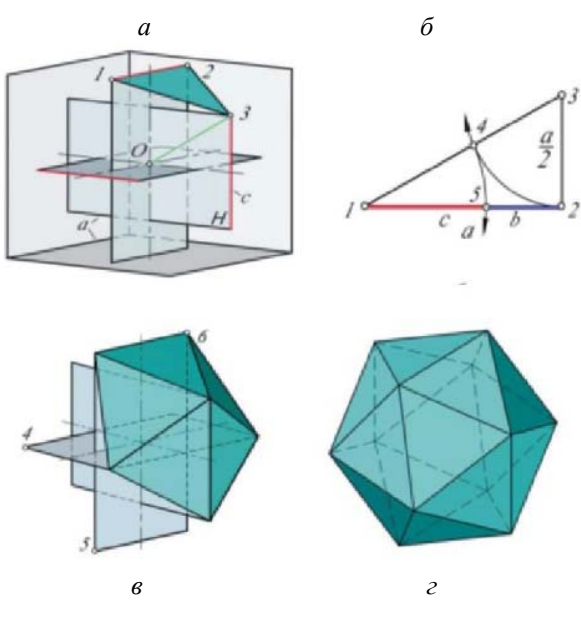

Рис. 1. Побудова ікосаедра на основі золотих прямокутників:

*а* – модель золотого прямокутника та побудова од-нієї грані ікосаедра;

*б* – поділ відрізка у пропорції золотого перетину; *в* – побудова п'яти граней при одній вершині;

*г* – модель ікосаедра

Застосувавши команду «*Редактировать поверхность / Наполнить»*, перетворимо поверхні граней, що утворюють замкнутий об'єм, на 3D-тіло (рис. 1, *г*). Ікосаедр готовий [8,9].

**Побудова додекаедру, вписаного в куб**. Будуємо додекаедр, використовуючи для порівняння попередні золоті прямокутники з поправкою (можна побудувати нові). При побудові виявляється цікава особливість. Виявляється, якщо ікосаедр і додекаедр вписані в один і той же куб, то їх сторони теж знаходяться у відношенні *Ф.* Отже, сторона додекаедра дорівнює *b* – меншому відрізку золотого перетину (див. рис. 1, *б*). Вносимо поправку до геометрії прямокутників для додекаедра, розташувавши відрізки *b* посередині малих сторін тих самих золотих прямокутників (рис. 2, *а*). Відношення сторін (цілого до меншої частини) нового прямокутника для додекаедра *a:b* ≈ 2,618, а для ікосоедра у прямокутника воно було *a:c ≈* 1,618*.*

В даному випадку кінцеві точки 1, 2, 3 відрізків *b* вкажуть площину грані додекаедра, в якій потрібно викреслити «*Правильный пятиугольник / Сторона»*, вказавши точки 1 і 2. Діагональ п'ятикутної грані дорівнює стороні ікосаедра *с*.

Наступні дії команди « *Кругового массива»* з центром у точці В променя О-В (рис. 2, *б*) та тричі застосованої «*3D-зеркало»* щодо площин прямокутників створюють замкнутий об'єм додекаедра, обмежений поверхнями. Створимо з нього 3D-тіло – додекаедр (рис. 2, *в*) [8,9].

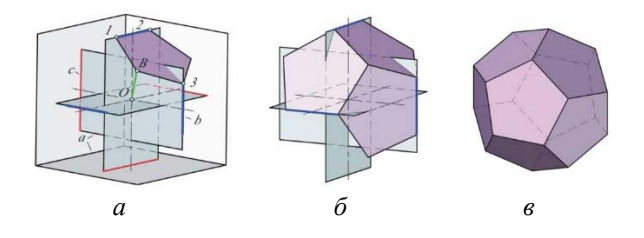

Рис. 2. Побудова додекаедра на основі прямокутників з відношенням сторін пропорції золотих перетинів: *а* – модель прямокутника для додекаедра та побудова однієї його грані; *б* – побудова трьох граней при одній вершині; *в* – модель додекаедра

Отже, якщо фігури вписані в куб, то ікосаедр будується на основі прямокутників зі сторонами, щодо цілого та більшої частини, а додекаедр – щодо цілого та меншої частини, де ціле – це сторона куба.

**Побудова каскаду подвійних фігур**. Подвійні фігури були побудовані на ребрах, що збігаються, *с* і *b*. Повернувши додекаедр (або ікосаэдр) на 90°, створимо класичне подвійне з'єднання дуальних багатогранників (рис. 3, *а*). Зовнішні вершини утворюють опуклу оболонку, яка називається «ромботріа-контаедром», а загальна частина з'єднання – ядро – зветься «ікосододекаедр».

Каркасне зображення цієї двоїстої сполуки на вигляді за стрілкою (див. рис. 3, *а*) показано на рис. 3, *б*. На ньому наочно видно конструкцію двох золотих прямокутників зі сторонами *a*, *c* та відрізком *b*, а також всі елементи фігур: сторони – відрізки *с* і *b*; проєкцюючі грані ікосаедра – *i* та додекаедра – *d*; становище їх вершин - точки 1 і 2 - все, що необхідно для побудови каскаду дуальних багатогранників.

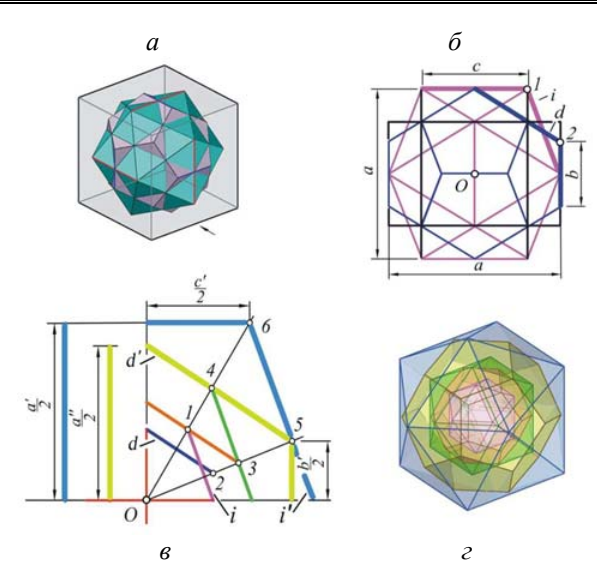

Рис. 3. Побудова каскаду подвійних фігур ікосаедра та додекаедра: *а* – подвійне з'єднання дуальних багатогранників; *б* – каркасне зображення подвійного з'єднання; *в* – схема каскаду даульних фігур; *г* – модель каскада

Аналогічну 2D-схему (її верхню праву чверть - див. рис. 3, *в*) із зображенням на ній центру симетрії т. О, граней ікосаедра *i* та додекаедра *d*, а також положення їх вершин т. 1 і 2 легко побудувати, оскільки всі розміри відомі із пропорції золотих перетинів. На основі дуальності фігур потрібно скопіювати відрізки *i* та *d* до точок 3, 4 і т.д., змоделювавши цей нескінченний каскад на площині і визначити сторони золотого прямокутника для побудови фігур в об'ємі.

Так, для «випадкового» ікосаедра *i'* з вершиною в точці 6 відношення сторін його прямокутника дорівнюватиме *a':с'*. Для додекаедра *d'* з вершиною в точці *5* – *a'':b'*.

На рис. 3, *г* бачимо каскадне з'єднання дуалів, що складається з 3-х ікосаедрів та 2-х додекаедрів, з відповідністю кольору фігур в обсязі та на схемі.

**Побудова ікосаедра та додекаедра, описаних навколо куба**. На основі золотих прямокутників можна побудувати ікосаедр та додекаедр, описані навколо куба.

Креслимо схему, аналогічну рис. 3 *б* і додаємо контур куба зі стороною *а*. На схемі (рис. 4 *а*) індекс *v* означає фігури, вписані в куб, *о* - описані. Спочатку будуємо додекаедр *do*, використовуючи т. 1 – вершину куба (вершина куба відповідає вершині додекаедра, але не очеркової, що добре видно на об'ємних фігурах), визначаємо сторони його прямокутників – *ado* і *bo*. Отримана т. 2 на промені вершин ікосаедра дозволяє побудувати описаний ікосаедр *io* і визначити сторони його прямокутника – *aio* і *co*.

Зображення описаних дуальних фігур навколо куба показано на рис. 3, *б*, *в*.

Визначити сторони *ado* і *bo* золотого прямокутника додекаедра, описаного навколо куба, можна методом квадрата (див. рис. 4, *г*), тобто. знаходимо збільшення *bo* в пропорції золотого перетину щодо *a* [10].

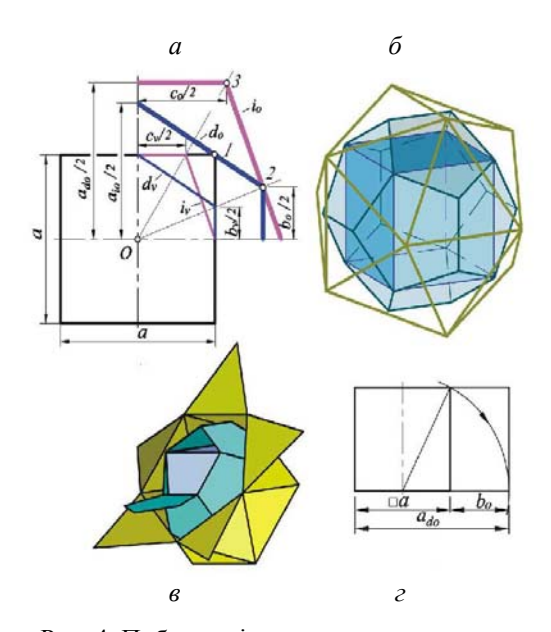

Рис. 4. Побудова ікосаедра та додекаедра, описаних навколо куба: *а* – схема для описаних фігур; *б*, *в* – моделі фігур, описаних навколо куба; *г* – метод квадрата для прирощення відрізка у пропорції золотого перетину

**Висновки**. Доповнено алгоритм побудови додекаедра застосуванням трьох взаємно перпендикулярних прямокутників зі сторонами пропорції золотих перетинів.

Показано, що цей алгоритм дозволяє наочно і просто будувати не лише один із представників «вищого порядку» тіл Платона – ікосаедр, а й додекаедр.

Встановлено, що прямокутники з відношенням сторін пропорції золотих перетинів можна використовувати при побудові фігур як вписаних у куб, так і описаних навколо нього.

Схема, що створена на основі золотих прямокутників, дозволяє «передбачити» каскад подвійних ікосаедра і додекаедра і визначити розміри золотого прямокутника для його побудови.

Про прямокутники з відношенням сторін пропорції золотих перетинів можна сказати, що вони являють собою не лише «чудовий приклад ясності міркувань», а й приклад ясності уявлення. Втім, одне з одним пов'язане.

#### **Література**

- 1. Инженерная 3D-компьютерная графика: учебник и практикум для академического бакалавриата / А. Л. Хейфец, А. Н. Логиновский, И. В. Буторина, В Н. Васильева; под ред. А. Л. Хейфеца. 3-е изд., перераб. и доп. М.: Юрайт, 2015. 602 с.
- 2. Тимченко А. А. Основи системного проектування та системного аналізу складних об'єктів: Основи САПР та системного проектування складних об'єктів: Підручник / за ред. В. І. Бикова. 2-ге вид. К.: Либідь, 2003. 272 с.
- 3. Шаль М. Исторический обзор происхождения и развития геометрических методов [Электронный ресурс]. Т. 2. М.: Моск. мат. о-во, 1883. 748 c.
- 4. Кольман Э. История математики в древности [Электронный ресурс]. М.: Гос. изд-во физ.-мат. лит-ры, 1961. 235 с.
- 5. Стахов А. П. Математика гармонии: Инновации в информационных технологиях, в основаниях математики, в образовании [Электронный ресурс]. Интернет-журнал «Науковедение». 2012. № 4. С. 98.
- 6. Щетников А. И. Лука Пачоли и его трактат «О божественной пропорции» [Электронный ресурс]. Математическое образование. 2007. № 1 (41). С. 33–44.
- 7. Пространственное моделирование твердотельных правильных многогранников (тел Платона) в системе AutoCAD [Электронный ресурс]. П. В. Бездетко [и др.]. Наука и прогресс транспорта. Вестник Днепропетровского национального университета железнодорожного транспорта. 2009. № 27. С. 167–170.
- 8. Karpyuk L. V., Davydenko N. O. Modeling in AutoCAD for bachelors. Bicник Східноукр. нац. унту ім. В. Даля. 2020. № 1 (265). С. 25-28.
- 9. Тимченко А. А. Основи системного проектування та системного аналізу складних об'єктів: Основи САПР та системного проектування складних об'єктів: Підручник. / К.: Либідь, 2003. 272 с.
- 10. Мурач М. М. Алгебра золотої пропорції в застосуваннях : навч. посіб. для студ. вищ. пед. навч. закл. Ін-т змісту і методів навч.; Черніг. держ. пед. ун-т ім. Т. Г. Шевченка. Чернігів, 1999. 116с.

#### **References**

1. Ynzhenernaia 3D-kompiuternaia hrafyka: uchebnyk y praktykum dlia akademycheskoho bakalavryata / A. L. Kheifets, A. N. Lohynovskyi, Y. V. Butoryna, V N. Vasyleva; pod red. A. L. Kheifetsa. 3-e yzd., pererab. y dop. M.: Yurait, 2015. 602 s.

- 2. Tymchenko A. A. Osnovy systemnoho proektuvannia ta systemnoho analizu skladnykh ob'iektiv: Osnovy SAPR ta systemnoho proektuvannia skladnykh ob'iektiv: Pidruchnyk / za red. V. I. Bykova. 2-he vyd. K.: Lybid, 2003. 272 s.
- 3. Shal M. Ystorycheskyi obzor proyskhozhdenyia y razvytyia heometrycheskykh metodov [Эlektronnui resurs]. T. 2. M.: Mosk. mat. o-vo, 1883. 748 c.
- 4. Kolman Э. Ystoryia matematyky v drevnosty [Эlektronnui resurs]. M.: Hos. yzd-vo fyz.-mat. lyt-ru, 1961. 235 s.
- 5. Stakhov A. P. Matematyka harmonyy: Ynnovatsyy v ynformatsyonnukh tekhnolohyiakh, v osnovanyiakh matematyky, v obrazovanyy [Эlektronnui resurs]. Ynternet-zhurnal «Naukovedenye». 2012. № 4. S. 98.
- 6. Shchetnykov A. Y. Luka Pacholy y eho traktat «O bozhestvennoi proportsyy» [Эlektronnui resurs]. Matematycheskoe obrazovanye. 2007. № 1 (41). S. 33–44.
- 7. Prostranstvennoe modelyrovanye tverdotelnukh pravylnukh mnohohrannykov (tel Platona) v systeme AutoCAD [Эlektronnui resurs]. P. V. Bezdetko [y dr.]. Nauka y prohress transporta. Vestnyk Dnepropetrovskoho natsyonalnoho unyversyteta zheleznodorozhnoho transporta. 2009. № 27. S. 167–170.
- 8. Karpyuk L. V., Davydenko N. O. Modeling in AutoCAD for bachelors. Bicnyk Skhidnoukr. nats. untu im. V. Dalia. 2020. № 1 (265). S. 25-28.
- 9. Tymchenko A. A. Osnovy systemnoho proektuvannia ta systemnoho analizu skladnykh ob'iektiv: Osnovy SAPR ta systemnoho proektuvannia skladnykh ob'iektiv: Pidruchnyk. / K.: Lybid, 2003. 272 s.
- 10. Murach M. M. Alhebra zolotoi proportsii v zastosuvanniakh : navch. posib. dlia stud. vyshch. ped. navch. zakl. In-t zmistu i metodiv navch.; Chernih. derzh. ped. un-t im. T. H. Shevchenka. Chernihiv, 1999. 116s.

### **Karpyuk L. V., Davydenko N. O. Ways of constructing regular polyhedra**

*The paper deals with the construction of a 3D model of a dodecahedron using rectangles with aspect ratio based on the golden ratio. The construction of dual figures: icosahedron and dodecahedron, inscribed in a cube and circumscribed about it, and also their cascade using rectangles with sides of golden ratio in AutoCAD is given. The article uses the concept of "regular polyhedron". What is it? A regular polyhedron is a convex polyhedron, each face of which is a regular p-gon and at each of its vertices the same number q of such faces converges. An icosahedron is a geometric body with twenty faces, each of which is a right triangle. Dodecahedron is a geometric body with twelve faces, each of which is a regular pentagon. These polyhedrons belong to regular polyhedrons. There are various versions of their use: candlesticks, dice, a tool for calibrating water pipes (for this purpose round holes* 

*have different diameters), as a visual teaching aid for learning the basics of academic drawing. Numerous ways of constructing regular polyhedrons and the most complex of them icosahedron and dodecahedron are known. Among them the method of construction of icosahedron on the basis of golden rectangles with the ratio of sides of the golden ratio (ratio of the whole to the larger part) has aroused special interest. This method, characterized by simplicity, elegance and internal harmony is not studied enough, as it is not extended to the dodecahedron, which is built as a figure dual to the icosahedron. Purpose of work is to supplement the method of construction by means of rectangles with aspect ratio on the basis of golden section for dodecahedron. The constructions were performed in the graphic editor AutoCAD [1], but can be repeated in other known CAD systems. The algorithm of construction of icosahedron on the basis of golden rectangles is as follows: three equal rectangles are inserted one into another perpendicularly to each other along the middle parallel, it remains only to connect the vertices nearest to each other. To build a dodecahedron, we need to connect the centers of the faces of an icosahedron. There are many ways to construct regular polygons: one can inscribe them into a sphere or describe them about it; use consecutive cascade inscription-description relative to each other* 

*(the number of possible cascades is 5! = 120; construct figures on the basis of a cube (for example, a dodecahedron by the method of "roofs" proposed by Euclid); using proportions of golden sections; using formulas or only on the basis of geometrical constructions, etc. It is possible to create a flat image or volumetric model on the computer.* 

*Key words: section, rectangle, regular polyhedron, cube, icosahedron, dodecahedron, AutoCAD.* 

**Карпюк Людмила Вікторівна**, старший викладач кафедри комп'ютерно-інтегрованих систем управління, Східноукраїнський національний університет імені Володимира Даля, karp224@gmail.com

**Давіденко Наталія Олександрівна,** старший викладач кафедри іноземних мов та професійної комунікації, Східноукраїнський національний університет імені Володимира Даля, nat.davidenko11@gmail.com

**Гурін Олександр Миколайович** - аспірант кафедри комп`ютерно-інтегрованних систем управління Східноукраїнського національного університету імені Володимира Даля, e-mail: gurin@ukr.net

Стаття подана 21.04.2023.